## **RSB Event Time Visualization - Issues**

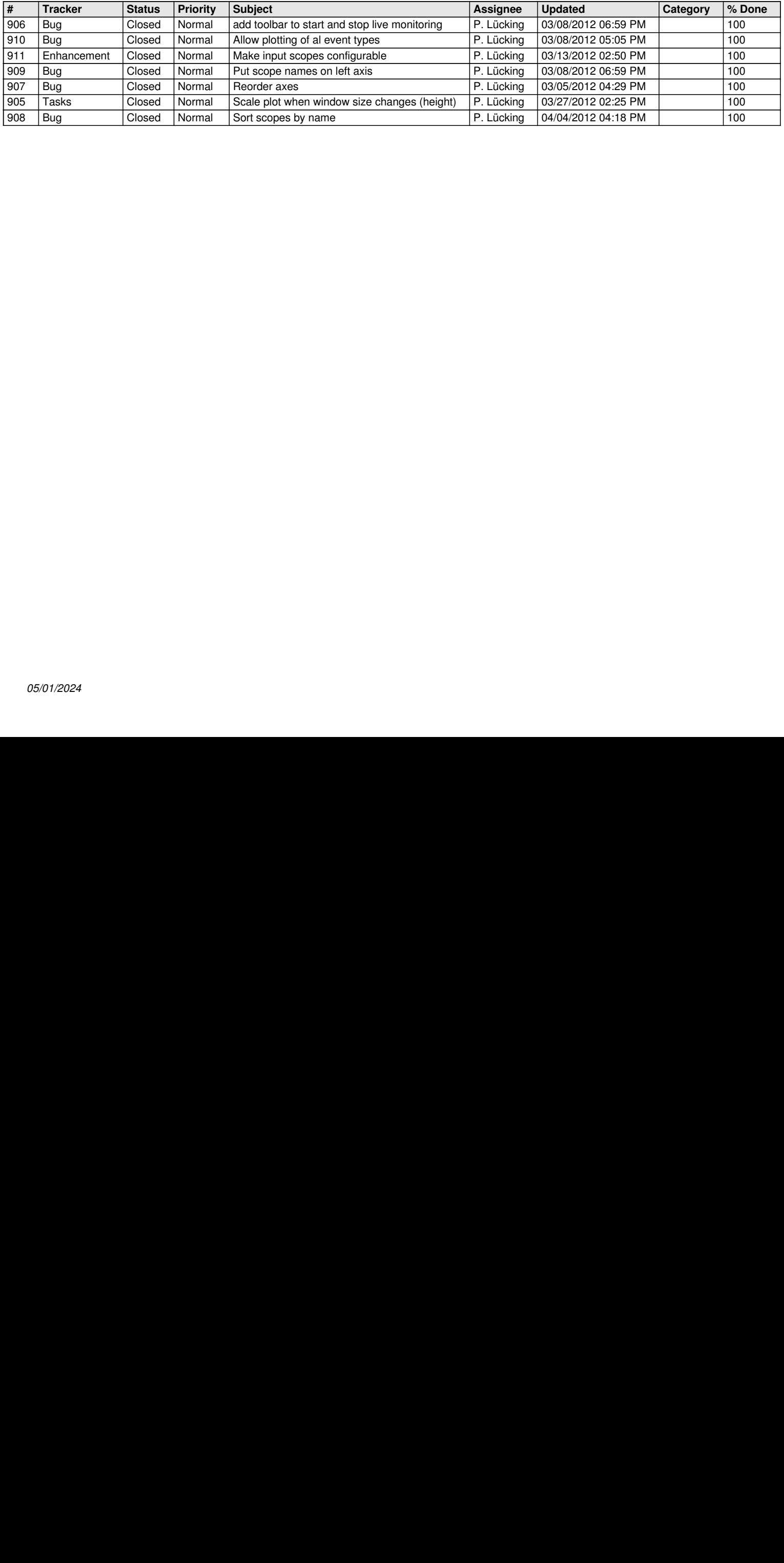